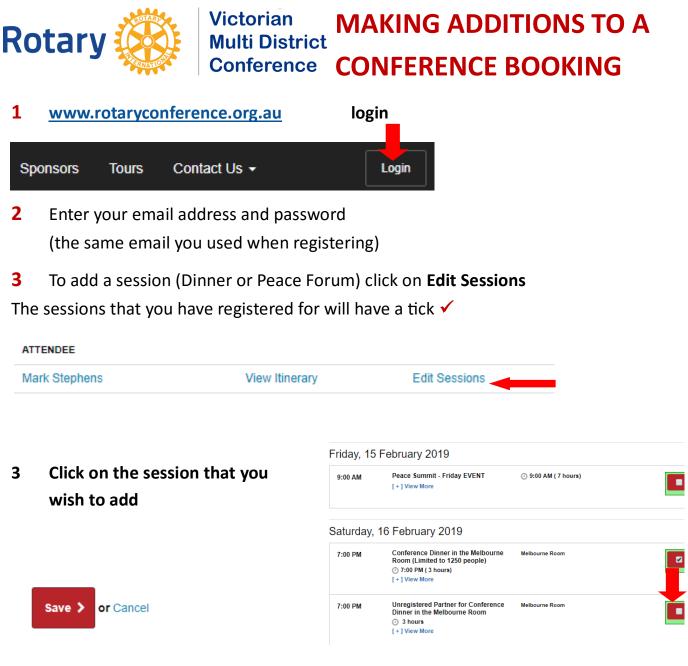

## TO CHANGE YOUR DETAILS OR ADD PARTNERS NAME

| ATTENDEE      |                |               |
|---------------|----------------|---------------|
| Mark Stephens | View Itinerary | Edit Sessions |

4 If you are booking the Dinner for a Partner NOT attending the Conference after ticking the box PLEASE ADD your Partners name to your details by clicking your name under attendees. Email david.button@rotaryberwick.org with any dietary restrictions and other details as well as Invoice number. Otherwise you may have to wave at your partner across the room

## An Invoice will be forwarded to you for payment by Direct Credit